## **Basic Educational Data System (BEDS) Electronic Personnel Master File (ePMF) Teaching Positions Frequently Asked Questions on Completion of Personnel Data Forms 2019-2020**

For additional information regarding the ePMF refer to: <http://www.p12.nysed.gov/irs/beds/PMF/home.html>

For additional information on the Teacher Access and Authorization (TAA) system refer to: <https://eservices.nysed.gov/taa/>

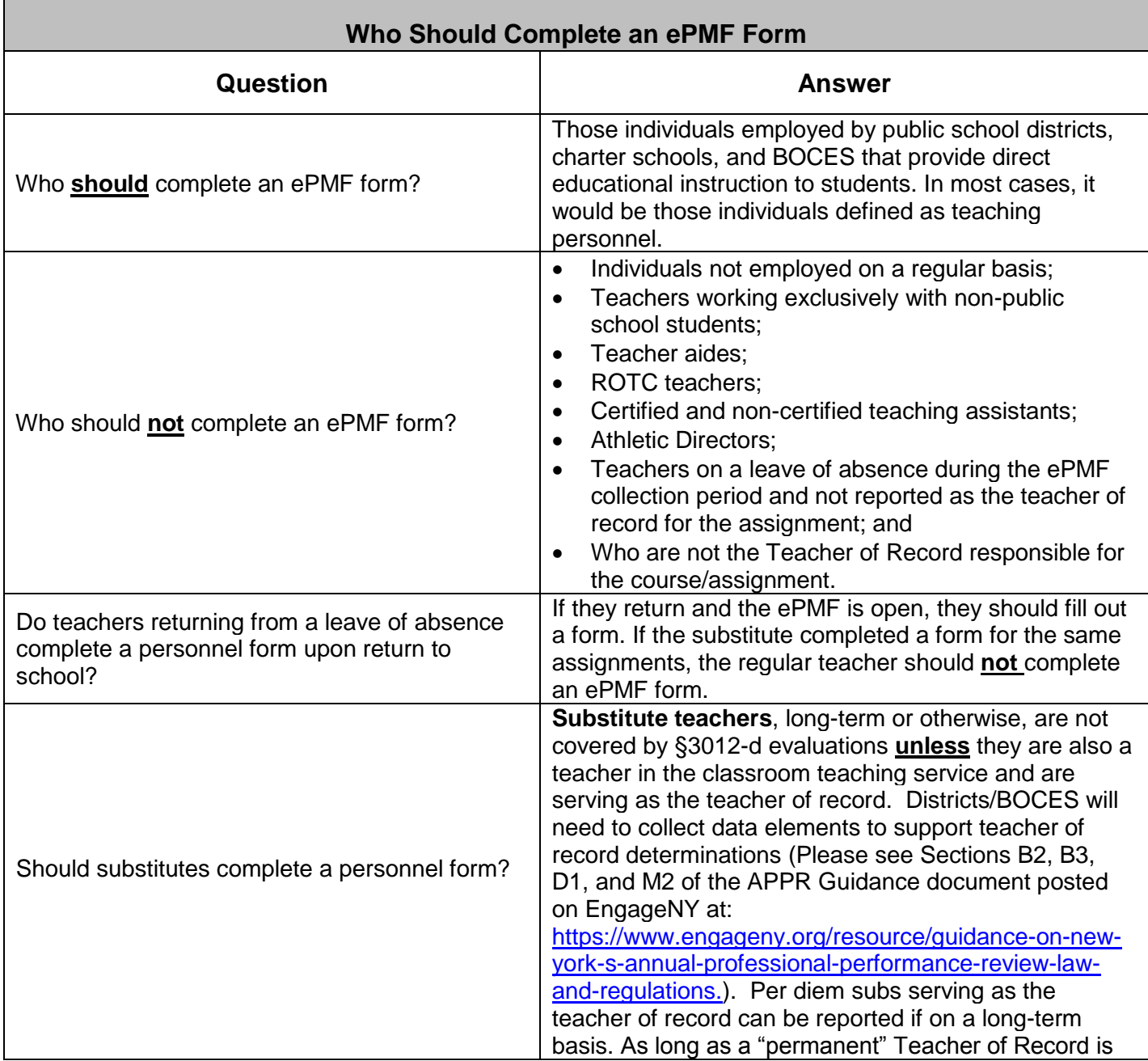

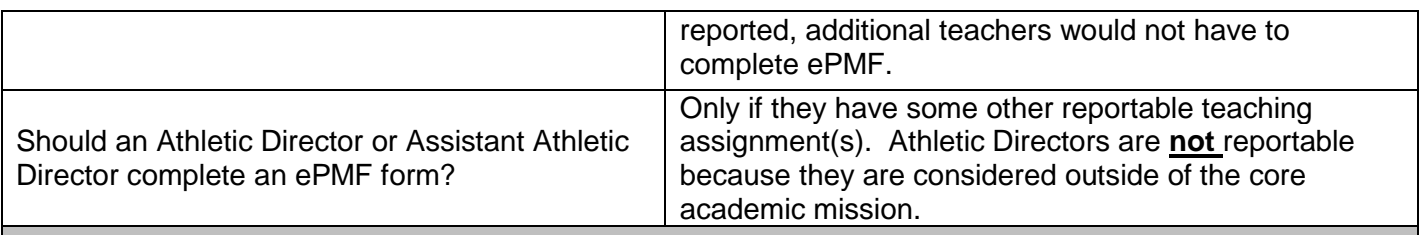

## **Reporting my Location**

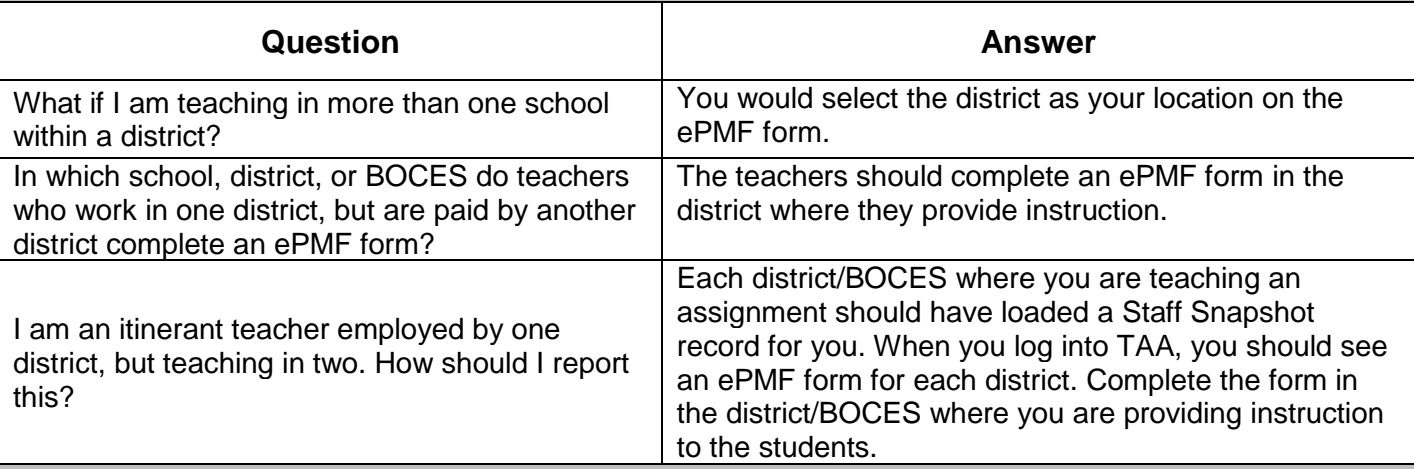

## **Using the ePMF Application and Completing the Form**

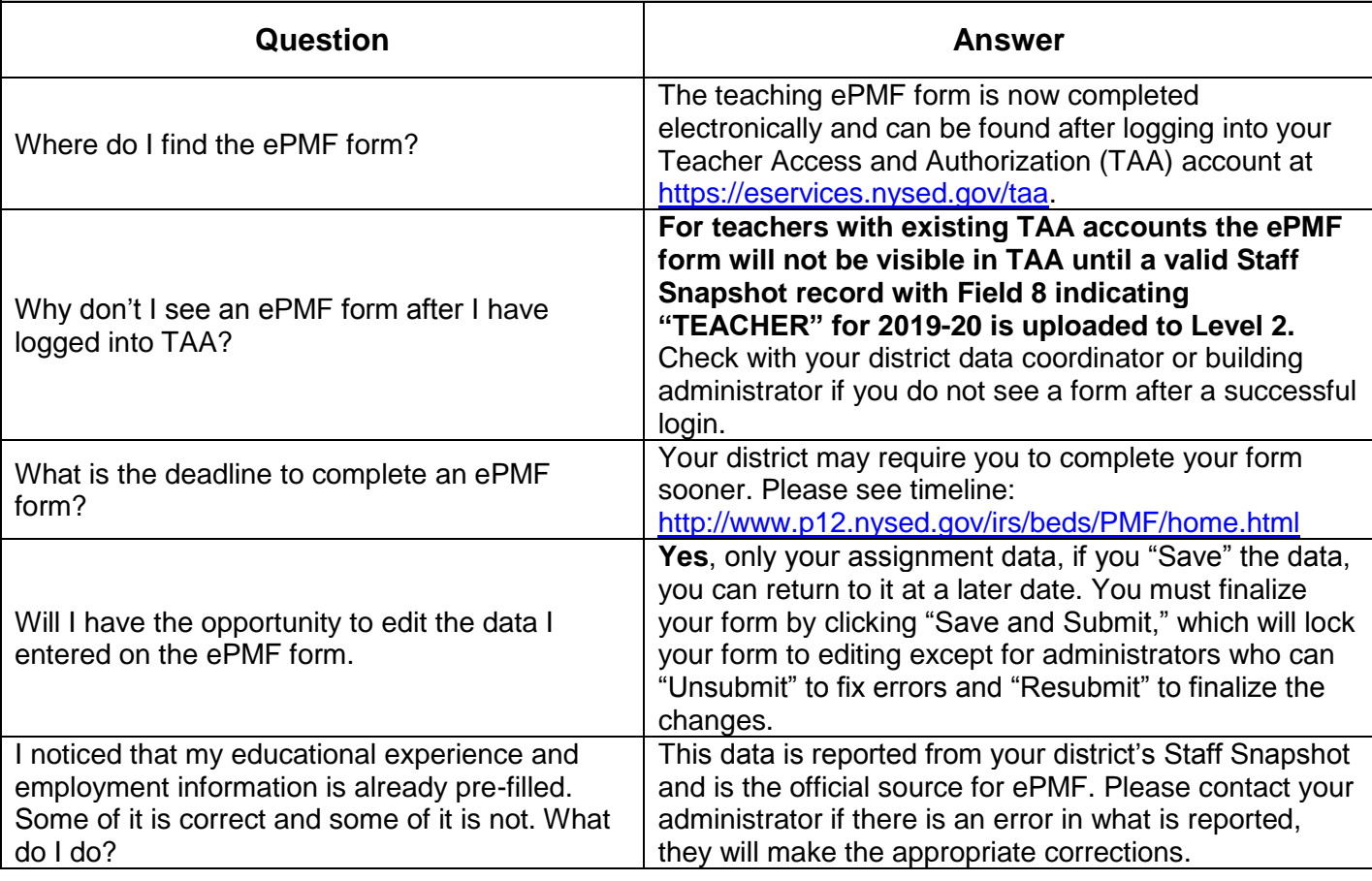

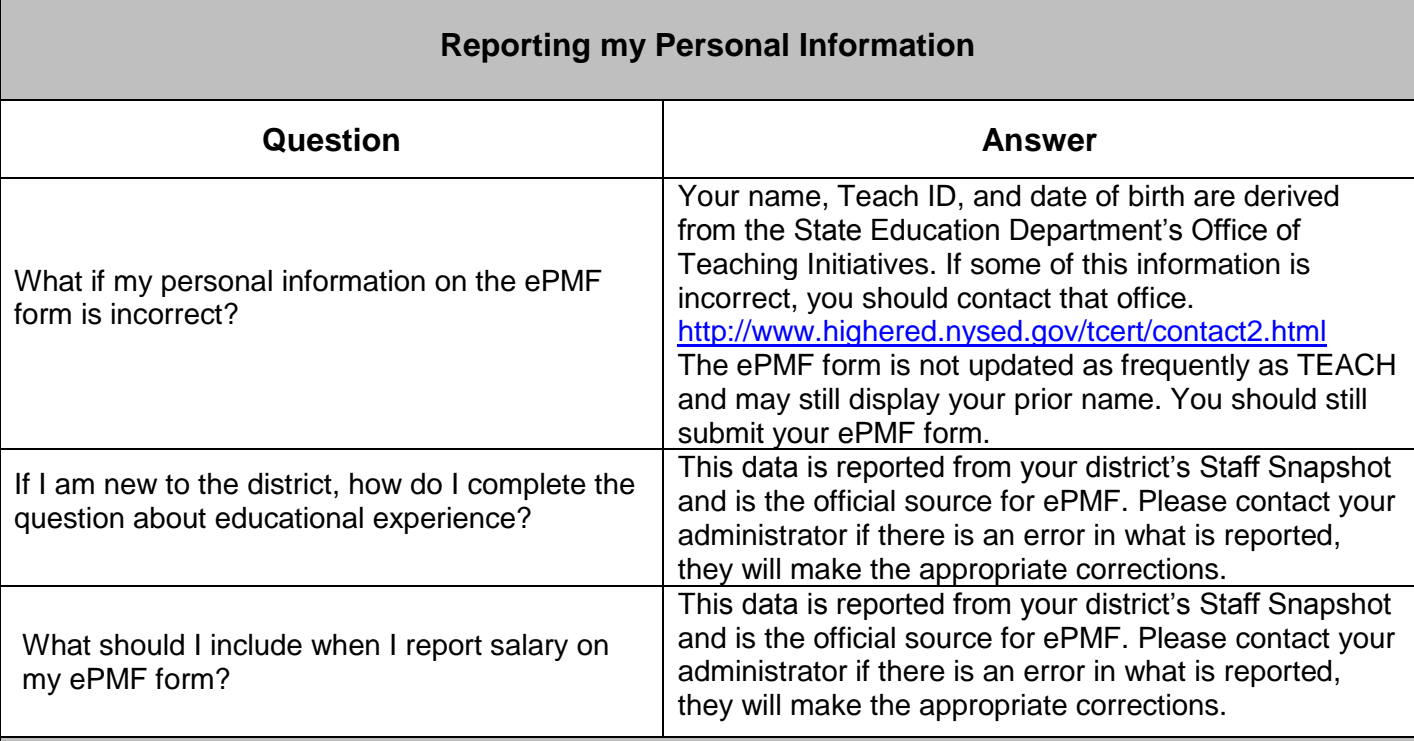

## **Reporting Assignment Information**

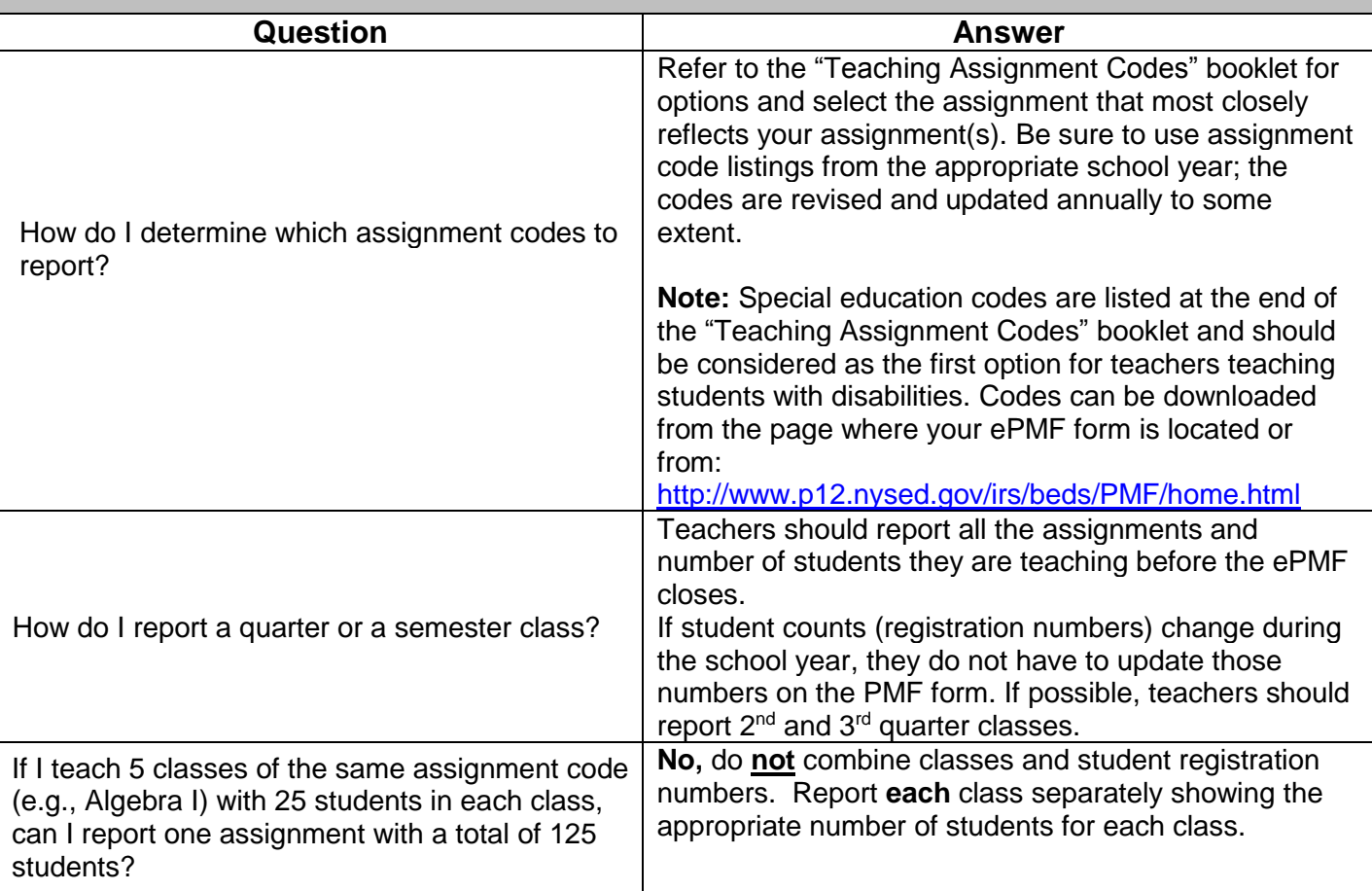

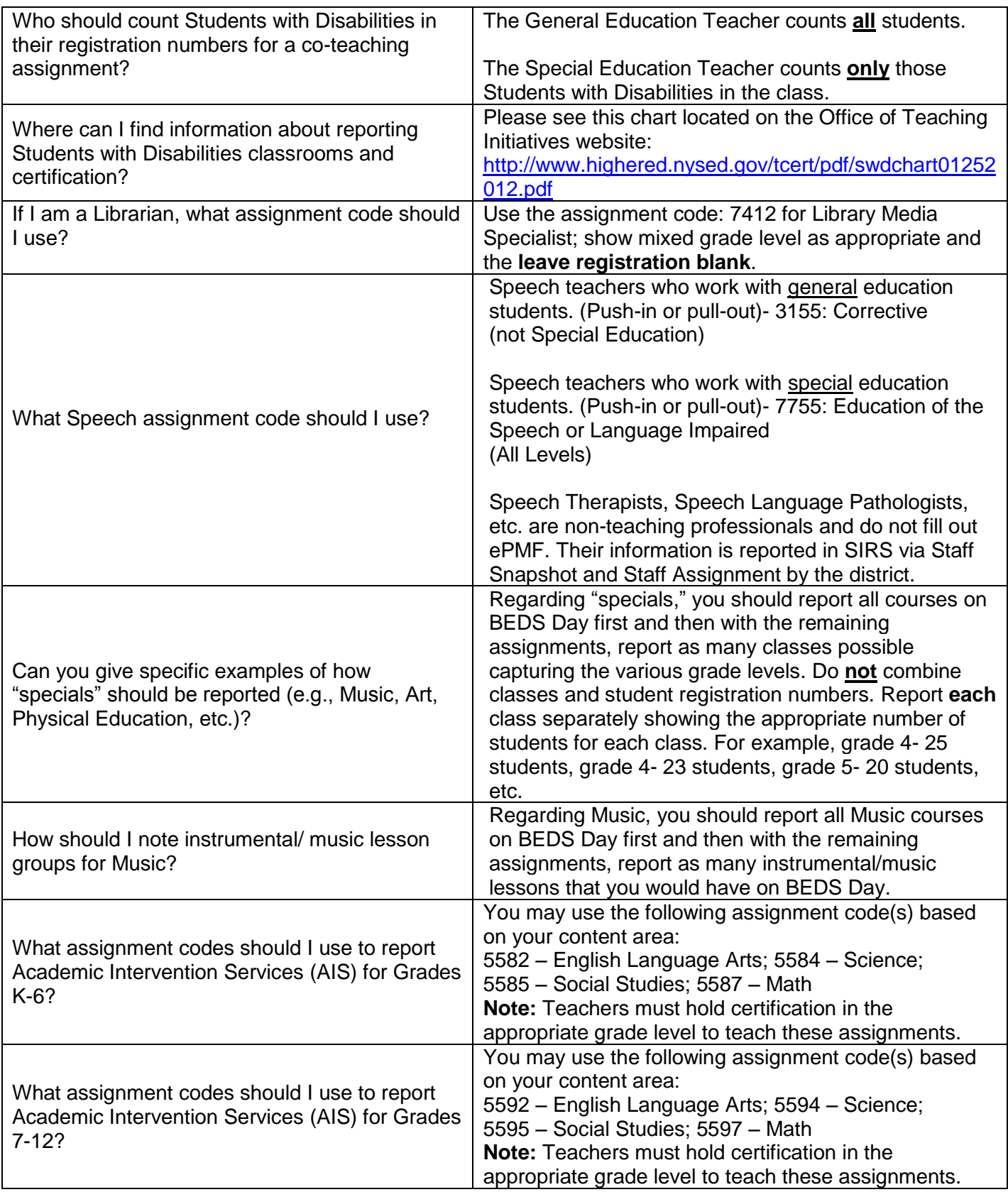

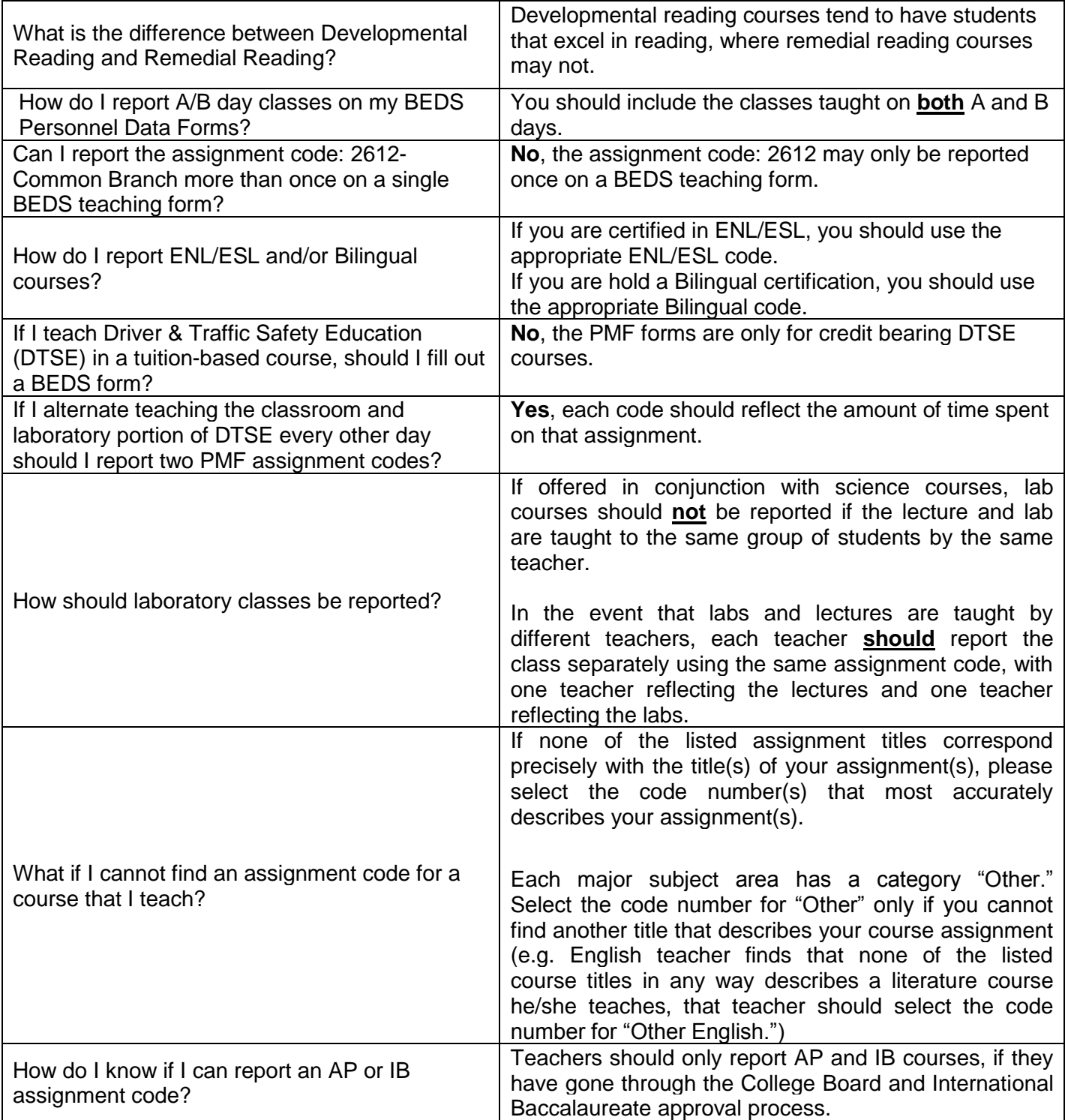